### **Oracle® Communications Unified Inventory Management**

**Release Notes** 

Release 7.4.1 F25551-01 March 2020

## **Release Notes**

This document provides information about Oracle Communications Unified Inventory Management (UIM) Release 7.4.1. The document includes information about the following topics:

- Software Compatibility
- UIM Software Development Kit
- UIM 7.4.1 New Features
- Fixed Issues in UIM 7.4.1
- Known Issues in UIM 7.4.1

## Software Compatibility

See "Unified Inventory Management System Requirements" in *UIM Installation Guide* for a full list of software requirements.

### **UIM Software Development Kit**

You must use the Software Development Kit (SDK) delivered with UIM 7.4.1.

### UIM 7.4.1 New Features

UIM 7.4.1 includes the following new features and enhancements:

- Platform Upgrade
- Enhancements in User Interface to Support NRM Operations
- Support for REST APIs in UIM
- Geographically Redundancy Deployment and Disaster Recovery for UIM

### Platform Upgrade

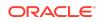

With UIM 7.4.1, the application platform now supports the following upgraded software versions:

- Oracle Fusion Middleware 12c (12.2.1.4.0)
- Oracle WebLogic Server 12c (12.2.1.4.0)
- Oracle Database Enterprise Edition 19c Release 3 (19.3.0.0.0)
- AspectJ 1.9.4

#### Enhancements in User Interface to Support NRM Operations

The UIM User Interface is now enhanced to support better usability of NRM operations. The following enhancements are included:

- Enhancements in the Network Topological View page
- · Enhancements in the Schematic tab of Pipe and Connectivity entities
- Enhancements in the Canvas Diagram page of Business Interactions
- Enhancements in the Topological View page
- Support for Device Capacity utilization in the device summary page

### Enhancements in the Network Topological View Page

The Network Topological View page now provides the maximum canvas space for any topology diagram. It enables you to view a topology diagram without any overlaps. The enhanced Network Topological View page now supports the display of more than 1000 nodes. You can now view customized icons in the Map View tab of the Network Visualization page. See *UIM Help* for more information.

#### Enhancements in the Schematic Tab of Connectivity Entities

The Schematic tab of connectivity entities now provides a schematic diagram that shows an end-to-end view of all the nodes. You can choose to view any path from the **Paths** dropdown list. You can navigate to the corresponding summary page of any node or entity by clicking on it from the Schematic diagram. See *UIM Help* for more information.

## Enhancements in the Canvas Diagram Page of Business Interactions

The Canvas Diagram page of Business Interactions now provides a tool bar that enables you to create any entity by selecting the corresponding icon. You can now choose any layout and view of the canvas diagram from the tool bar. You can also set the preferences by selecting the corresponding options. You can now create multiple entities of a single type by dragging the Quantity slider. See *UIM Help* for more information.

### Enhancements in the Topological View Page

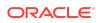

The Topological View page now provides a Search section that enables you to search for any node and view all the nodes that are connected to that node. The Search section provides the following search options:

- Entity Type
- Entity
- Technology
- Rate Code
- Role Name
- Distance

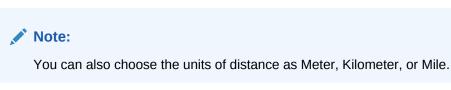

Hops

You can select a layout and set preferences for the topology diagram. See *UIM Help* for more information.

## Support for Device Capacity Utilization in the Device Summary Page

The device summary page now displays the following information on device capacity:

- Total Capacity: The total capacity available for the device and its interfaces.
- Capacity Consumed: The capacity consumed by the device and its interfaces.
- Percentage Capacity: The percentage of the capacity consumed.

# Geographically Redundancy Deployment and Disaster Recovery for UIM

UIM 7.4.1 provides a set of procedures to follow for Geographically Redundancy Deployment and Disaster Recovery. See *Knowledge Article 2652599.1 - Geographic Redundancy and Disaster Recovery in Unified Inventory Management* for more information.

### Support for REST APIs in UIM

UIM 7.4.1 now supports REST APIs for all the service fulfillment and NRM operations. UIM now provides a new set of TMF Open API-compliant REST APIs. See *UIM REST API* guide for more information.

Fixed Issues in UIM 7.4.1

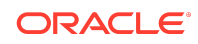

Table 1-1 lists and describes the fixed issues in UIM 7.4.1.

Table 1-1Fixed Issues in UIM Release 7.4.1

| Bug Number | Issue                                                                                                    | Resolution                                                  |
|------------|----------------------------------------------------------------------------------------------------|-------------------------------------------------------------|
| 30848706   | An error is triggered as the system is<br>searching for GeographicLocation<br>table in the corresponding<br>GeographicLocationDAO class. The<br>error is occurring as the<br>corresponding table does not exist. It<br>should be GeographicPlace table<br>instead of GeographicLocation. | The code has been corrected so this issue no longer occurs. |

## Known Issues in UIM 7.4.1

Table 1-2 lists and describes the known issues in UIM 7.4.1.

Table 1-2Known Issues in UIM Release 7.4.1

| Bug Number | Description                                                                                                    | Notes                                                                                                    |
|------------|----------------------------------------------------------------------------------------------------|----------------------------------------------------------------------------------------------------|
| multiple   | Entity Link characteristics do not<br>work with Network Domain, IP,<br>Subnet, and Project entities.                                                          | No workaround available. Do not add characteristics of this type to these entities.                                                                                                    |
| 24975927   | Multiple errors, on log4j2<br>configuration and auto-reload<br>properties, occur during installation.                                                         | This error shows up during UIM<br>installations in the log file. However,<br>it does not impact functionality. No<br>further action is required and this<br>error message can be safely ignored. |
| 24976302   | You cannot move some windows in<br>the application, such as error and<br>add windows. This issue is specific to<br>Windows 10 and using Internet<br>Explorer. | This issue is specific to Internet<br>Explorer and Google Chrome, but<br>this is not a problem on Firefox. No<br>work-around available.                                                          |
| 24976332   | You are not able to drag and adjust<br>column lengths in the application.<br>This issue is specific to Windows 10<br>and using Internet Explorer.             | This issue is specific to Internet<br>Explorer and Google Chrome, but<br>this is not a problem on Firefox. No<br>work-around available.                                                          |
| 25095464   | The name of the window is not changing after completing editing of any entity.                                                                                | No work around available.                                                                                                    |
| 23112771   | IPv4 network search disappears on reset of saved search.                                                                                                    | Restart the search from left navigator bar.                                                                                                    |
| 22232510   | During rehoming, connectivities at<br>the VC3 level are not listed in the<br><b>Impact Items</b> tab in Rehome section<br>of the Project Details page.        | Verify the state of VC4 riders<br>manually to inspect the impacted<br>items down the hierarchy.                                                                                                  |

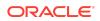

| Bug Number | Description                                                                                                    | Notes                                                                                                    |
|------------|----------------------------------------------------------------------------------------------------|----------------------------------------------------------------------------------------------------|
| 22245246   | The ruleset cache is not updated<br>when a modified cartridge is<br>deployed to UIM. Ruleset changes<br>do not take effect.                                                                                                    | Restart the UIM application.                                                                                                  |
| 21360796   | When you modify and redeploy rule<br>sets containing Java or Groovy code,<br>the modifications are not applied to<br>the <b>custom.ear</b> file.                                                                                                    | Redeploy dependent applications after you make such modifications.                                                            |
| 10242392   | System allows the creation of duplicate IDs.                                                                                                    | When you create ranges of<br>equipment or logical device entities,<br>IDs that duplicate existing entities<br>can be created. |
|            |                                                                                                    | To avoid this issue, ensure to specify<br>ID ranges that do not duplicate<br>existing entities.                               |
|            |                                                                                                    | <b>Note</b> : This issue does not apply to telephone number range creation.                                                   |
| 27217464   | If you create a flow identifier and<br>assign it to an EVC network in<br>configuration version 1, and then in<br>configuration version 2, if you<br>unassign the flow identifier and try to<br>assign another flow identifier, a<br>duplicate configuration item is<br>created. | No workaround available.                                                                                                    |

#### Table 1-2 (Cont.) Known Issues in UIM Release 7.4.1

## **Documentation Accessibility**

For information about Oracle's commitment to accessibility, visit the Oracle Accessibility Program website at http://www.oracle.com/pls/topic/lookup? ctx=acc&id=docacc.

## Access to Oracle Support

Oracle customers that have purchased support have access to electronic support through My Oracle Support. For information, visit http://www.oracle.com/pls/topic/lookup?ctx=acc&id=info or visit http://www.oracle.com/pls/topic/lookup?ctx=acc&id=trs if you are hearing impaired.

Oracle® Communications Unified Inventory Management Release Notes, Release 7.4.1 F25551-01

Copyright © 2012, 2020,

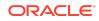

This software and related documentation are provided under a license agreement containing restrictions on use and disclosure and are protected by intellectual property laws. Except as expressly permitted in your license agreement or allowed by law, you may not use, copy, reproduce, translate, broadcast, modify, license, transmit, distribute, exhibit, perform, publish, or display any part, in any form, or by any means. Reverse engineering, disassembly, or decompilation of this software, unless required by law for interoperability, is prohibited.

The information contained herein is subject to change without notice and is not warranted to be error-free. If you find any errors, please report them to us in writing.

If this is software or related documentation that is delivered to the U.S. Government or anyone licensing it on behalf of the U.S. Government, then the following notice is applicable:

U.S. GOVERNMENT END USERS: Oracle programs (including any operating system, integrated software, and modifications of such programs) and Oracle computer documentation or other Oracle data delivered to or accessed by U.S. Government end users are "commercial computer software" or "commercial computer software documentation" pursuant to the applicable Federal Acquisition Regulation and agency-specific supplemental regulations. As such, the use, reproduction, duplication, release, display, disclosure, modification or delivered hardware, and modifications of such programs), ii) Oracle programs (including any operating system, integrated software, any programs embedded, installed or activated on delivered hardware, and modifications of such programs), iii) Oracle computer documentation and/or iii) other Oracle data, is subject to the rights and limitations specified in the license contained in the applicable contract. The terms governing the U.S. Government's use of Oracle cloud services are defined by the applicable contract for such services. No other rights are granted to the U.S. Government.

This software or hardware is developed for general use in a variety of information management applications. It is not developed or intended for use in any inherently dangerous applications, including applications that may create a risk of personal injury. If you use this software or hardware in dangerous applications, then you shall be responsible to take all appropriate fail-safe, backup, redundancy, and other measures to ensure its safe use. Oracle Corporation and its affiliates disclaim any liability for any damages caused by use of this software or hardware in dangerous applications.

Oracle and Java are registered trademarks of Oracle and/or its affiliates. Other names may be trademarks of their respective owners.

Intel and Intel Inside are trademarks or registered trademarks of Intel Corporation. All SPARC trademarks are used under license and are trademarks or registered trademarks of SPARC International, Inc. AMD, Epyc, and the AMD logo are trademarks or registered trademarks of Advanced Micro Devices. UNIX is a registered trademark of The Open Group.

This software or hardware and documentation may provide access to or information about content, products, and services from third parties. Oracle Corporation and its affiliates are not responsible for and expressly disclaim all warranties of any kind with respect to third-party content, products, and services unless otherwise set forth in an applicable agreement between you and Oracle. Oracle Corporation and its affiliates will not be responsible for any loss, costs, or damages incurred due to your access to or use of thirdparty content, products, or services, except as set forth in an applicable agreement between you and Oracle.

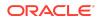